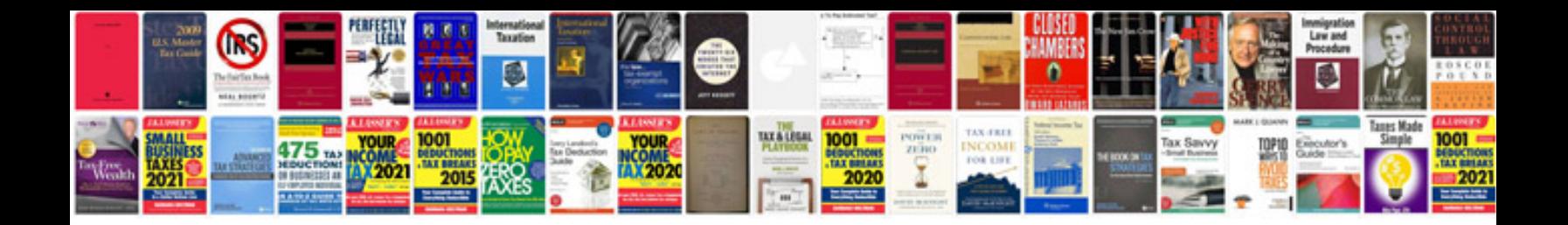

**Scanner au format**

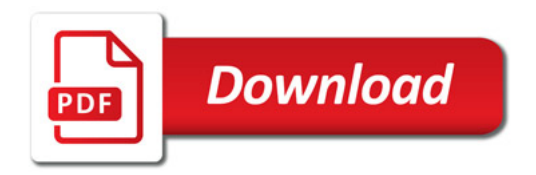

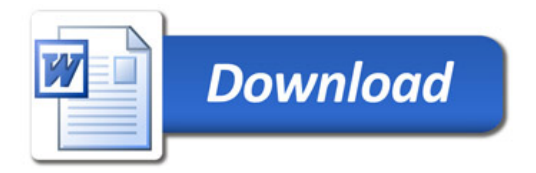